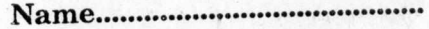

 $C 81002$  (Pages : 3)

 $(9)$ 

Reg. No

someterate G

mb abunde 114 (1)

Maximum : 80 Marks

Turn over

**FOURTH SEMESTER (CUCBCSS—UG) DEGREE EXAMINATION, APRIL 2020** 

Economics

ECO 4B 06-COMPUTER APPLICATION FOR ECONOMIC ANALYSIS

Time : Three Hours

*Answers may be written* either *in English* or *in Malayalam.* 

## Part A

*Answer all* twelve *questions. Each question carries 1/2mark.* 

- 1. Which of the following is not a search engine ?
	- (a) Yahoo. (b) Opera.
	- (c) Likedin. (d) Google.
- 2. The brain of any computer system is :
	- (a) ALU. (b) Memory.
	-
- 3. CD-ROM means :
	- (a) Compactable Read Only Memory.
	- (b) Compact Data Read Only Memory.
	- (c) Compactable Disk Read Only Memory.
	- (d) Compact Disk Read Only Memory.
- 4. While estimating descriptive statistic using analysis toolpak, we need to check :
	- (a) Summary statistics. (b) Correlation.
	- (c) Anova. (d) Covariance.

5. The word length of a computer is measured in :

- (a) Bits. (b) Bytes.
- (c) Centimeters. (d) Millimeters.
- A file contain relatively permanent data is :
	- (a) Sequential file. (b) Transactional file.
	- (c) Master file. (d) Random file.
- -
- (c) CPU. **Electrician Legislation** (d) Control unit.

the different (fright)

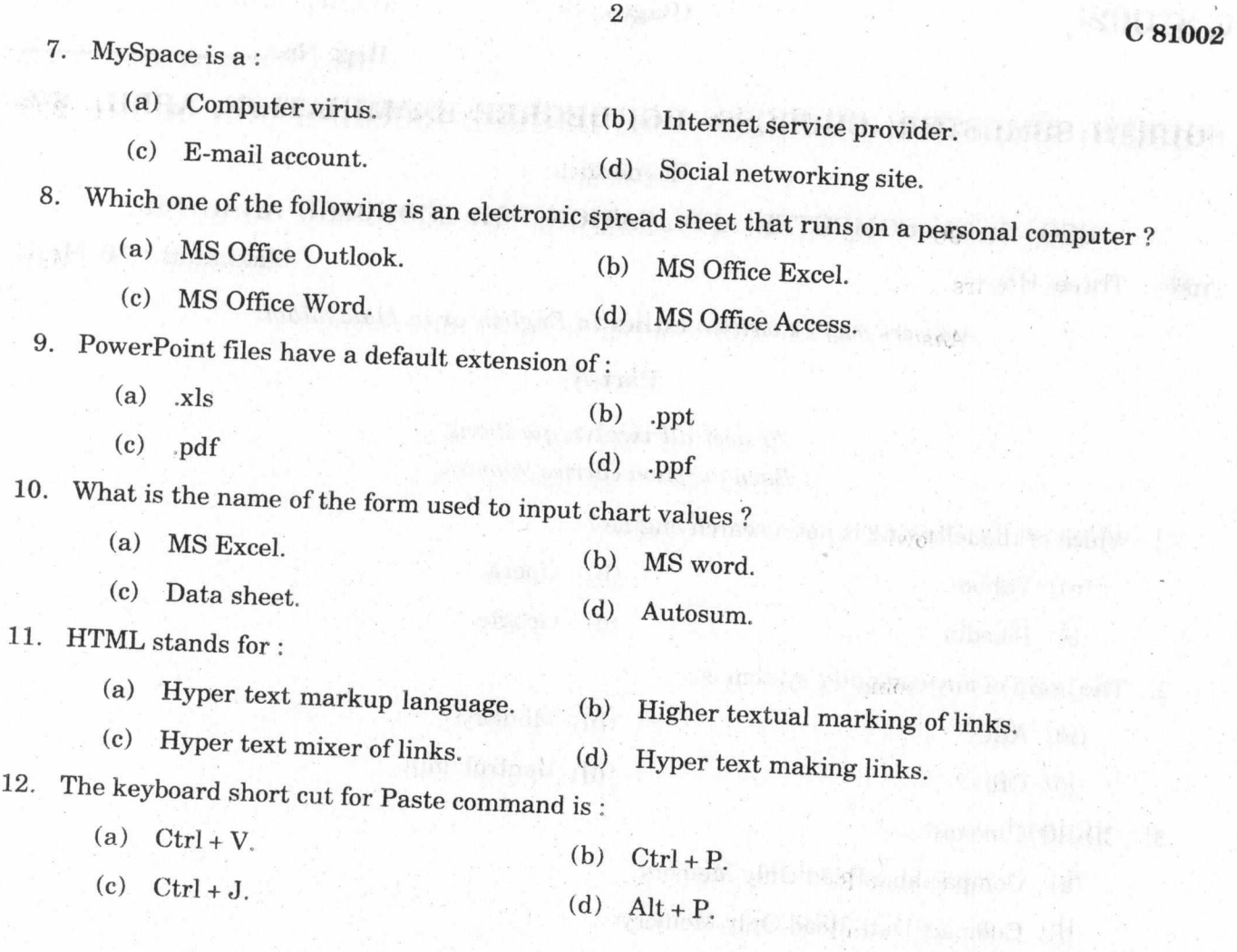

# $(12 \times \frac{1}{2} = 6 \text{ marks})$

**Kriting and Anti-**

плостовой и национального восстан

# **Part B (Very Short Answer Type Questions)**

*Answer any* **ten** *questions. Each question carries* 2 *marks.* 

13. What is control unit of computer ?

14. What is buses ?

- 15. Distinguish between RAM and ROM.
- 16. What is operating system ?
- 17. Give some examples of high level computer languages.

18. What is debugging ?

19. What is WWW ?

20. What is meant by internet protocol ?

- 21. What do you mean by spread sheet packages ?
- 22. What are the steps involved in measurement of trend in graphically ?
- 23. Write a short note on DBMS.
- 24. What is meant by Hyper Text Transfer Protocol ?

 $(10 \times 2 = 20 \text{ marks})$ 

### **Part C (Short Essay Questions)**

# *Answer any* **six** *questions. Each question carries* 5 *marks.*

- 25. Explain programming software. Give some examples.
- 26. Distinguish between freeware and shareware.
- 27. Explain mail merge.
- 28. What are the main features of word processor ?
- 29. Write a note on MS Excel.
- 30. Write a note application software.
- 31. What are the methods used for accessing internet ?
- 32. What are the advantages of using power point ?

 $(6 \times 5 = 30 \text{ marks})$ 

### **Part D (Essay Questions)**

*Answer any* **two** *questions. Each question carries* 12 *marks.* 

- 33. Briefly explain online shopping and E-Business.
- 34. Explain the various components of computer.
- 35. Briefly explain the applications of data analysis in economic analysis.
- 36. Explain data base. Elaborate the different types of databases.

 $(2 \times 12 = 24 \text{ marks})$